*Datum*

# **Maßnahmenbeschreibung/Wirtschaftlichkeit bei Fördergegenständen gem. VuVregio-Richtlinie Nr. 2a-c)**

#### **A Gesamtdarstellung des Vorhabens** (ggf. gesondertes Beiblatt verwenden)

Bitte sowohl bei a) Investitionen und b) Einmaligen Ausgaben für die Vorbereitung und Entwicklung einschließlich der Umsetzung von Vermarktungsmaßnahmen in der Regel im Zusammenhang mit Investitionen ausfüllen!

**Ausgangssituation:**

**Beschreibung der Maßnahme:**

**Künftige Situation (Vermarktungsstruktur, Rohware, Produktion, ...):**

**Sonstiges:**

### **B Darstellung der Vermögens- und Ertragsverhältnisse**

Bei Betriebsaufspaltungen: Daten der konsolidierten Bilanzen beifügen.

#### **a) Nach den Bilanzen der letzten zwei Jahre**

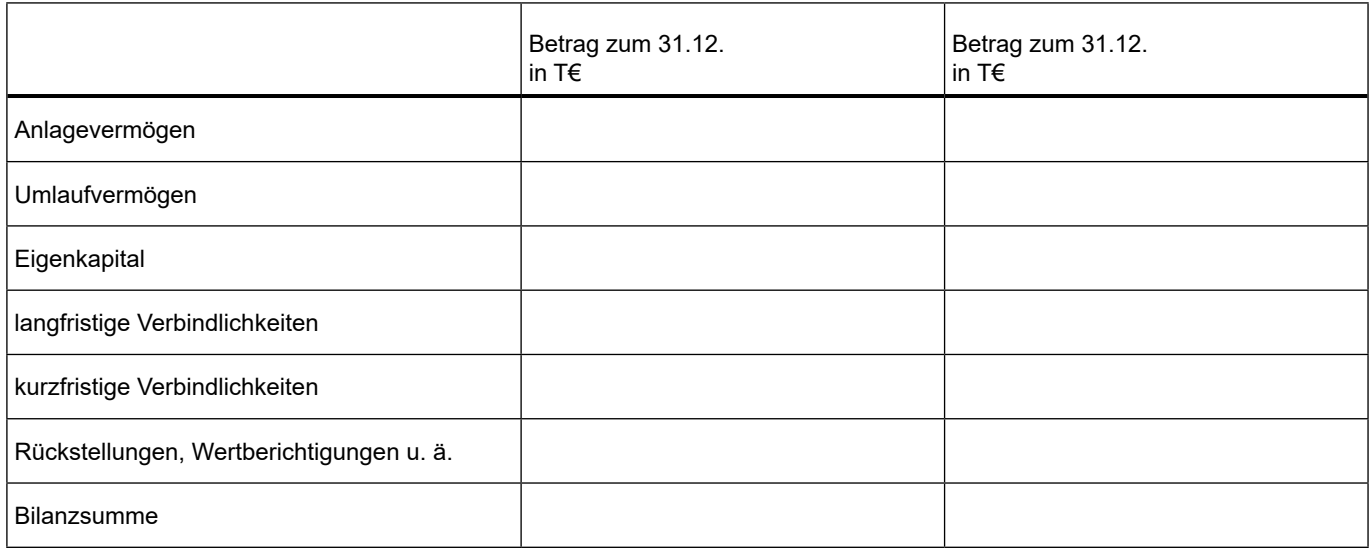

### **b) Nach der Gewinn- und Verlustrechnung der letzten zwei Jahre**

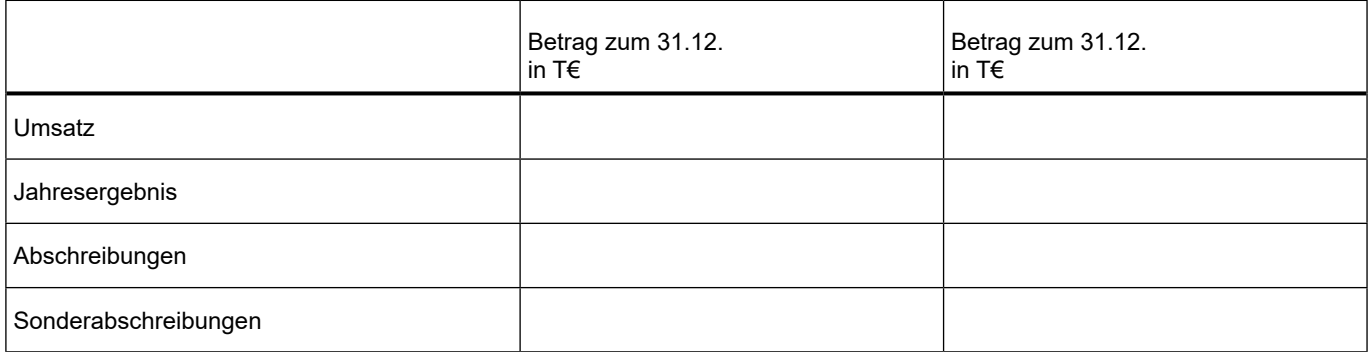

Kurze Erläuterung der bisherigen Entwicklung:

**C Finanzierungsplan** (siehe Angaben im Antragsformular)

## **D Rentabilitätvorschau**

Nach Durchführung des Vorhabens – nur bei Investitionen auszufüllen (ggf. zusätzliche Berechnungen auf gesonderten Blatt).

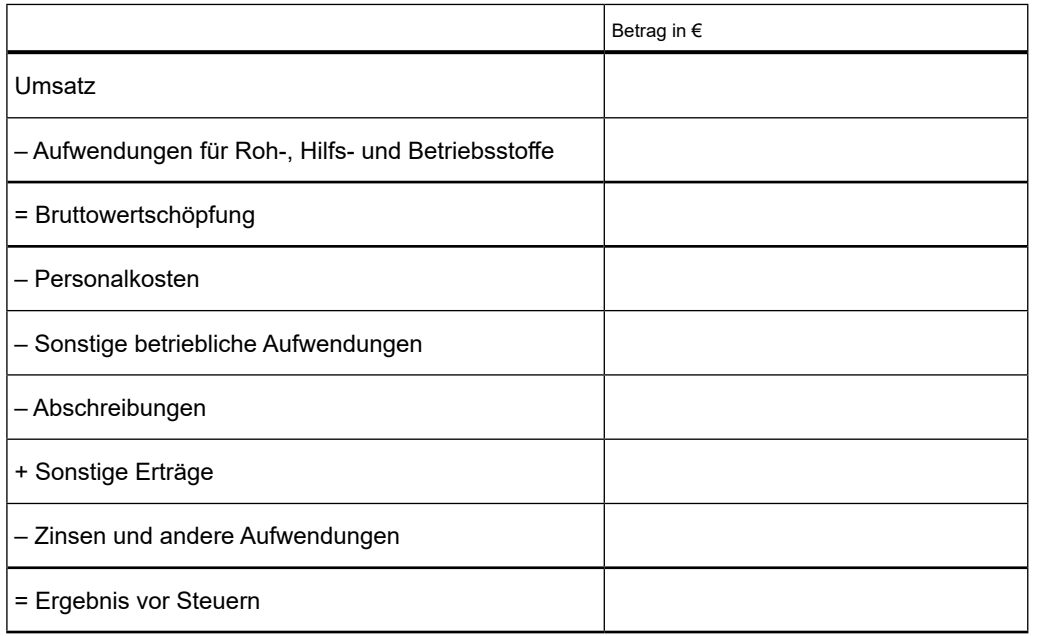

## **E Zusammenfassende Bewertung des Vorhabens**

z. B. Aussagen zu Finanzierbarkeit, Wirtschaftlichkeit, Rohwareneinsatz, ...

*Ort, Datum Unterschrift Antragsteller* 

Bei geplanten Ausgaben über 100.000 € sind die Angaben durch einen Sachverständigen (z. B. ein Steuerberater/Wirtschaftsprüfer) zu bestätigen:

*Ort, Datum Unterschrift Sachverständiger*